## **EXERCISES**

1. La tabla paniters del paquete MASS se muestra parcialmente en el siguiente gráfico:

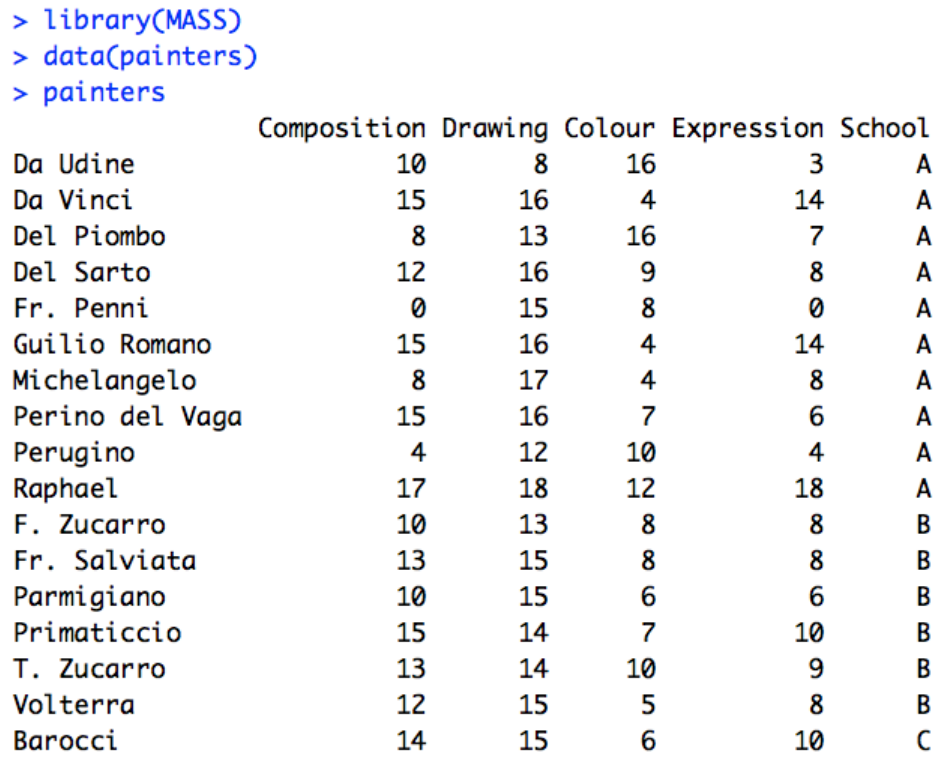

In this data table some expert evaluated from 0 to 10 the main painters of the history in Quality of Composition (Composition), Quality of Stroke (Drawing), use of Color (Color ) and Expression (Expression). This table also contains a categorical variable School that places each of the painters in their respective painting schools: A: Renaissance; B: Mannerist; C: Seicento; D: Venetian; E: Lombard; F: Sixteenth Century; G: Seventeenth Century and H: French. With this data table, do the following:

- a) Build a symbolic table using the variable School as a concept.
- b) Plot the first 4 rows of the resulting table.
- c) Plot the complete resulting table.
- d) For all the variables compute the Symbolic Mean, the Symbolic Median, the Variance, the Symbolic Standard Deviation and compute the Symbolic Correlation between two pairs of variables.
- e) Generate a Radar Plot with the rows (concepts) 1 and 2 of the resulting table and for rows 3 through 5. Do an interpretation.
- f) Carry out an Principal Component Analysis  $(PCA)$ , interpret the groupings, the correlations, the over-position of graphs, for this perform an PCA using the option method = 'classic' and then to interpret the variability execute the PCA with the option method = 'centers'.
- g) Apply a hierarchical clustering, interpret the result.
- h) Apply a  $k-$  means, interpret the result.
- 2. Using the data table example USCrime of the RSDA package select 6 variables and generate a symbolic data table of interval type using the variable state as a concept, then do the following:
	- a) For all the variables compute the Symbolic Mean, the Symbolic Median, the Variance, the Symbolic Standard Deviation and compute the Symbolic Correlation between two pairs of variables.
	- b) Make two interesting Radar type graphs for variables of type interval, interpret the results.
	- c) Perform a Principal Component Analysis for tables with Interval Type variables, interpret the groupings, correlations, graph over-position and variability.
	- d) Perform a hierarchical clustering for tables with variables Interval Type, do an interpretation.
	- e) Make a k-means for tables with Interval Type variables, do an interpretation.
	- f) With this table execute an symbolic regression using all the methods presented in the Tutorial.
- 3. Using the data table example ex mcfa2 of the RSDA package select the variables salary, region, years worked, evaluation and generate a symbolic data table of set type using the variable employee id as a concept, then do the following:
	- a) Plot the resulting data table.
	- b) Perform a Multiple Correspondence Analysis.

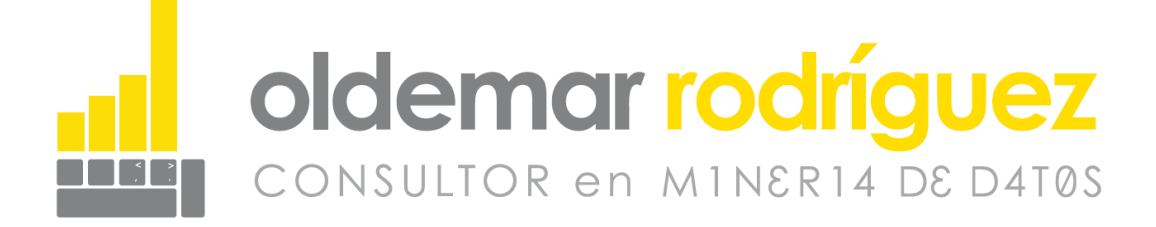